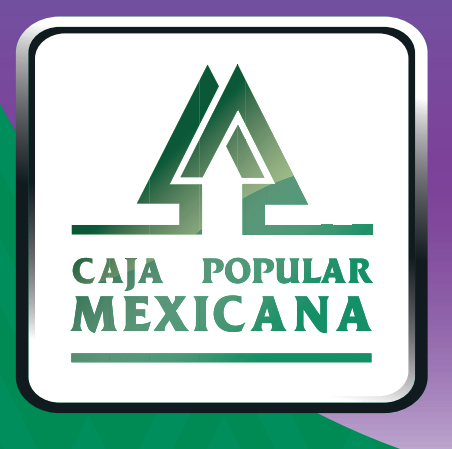

# Guía de Consulta, bloqueo y desbloqueo de tarjeta

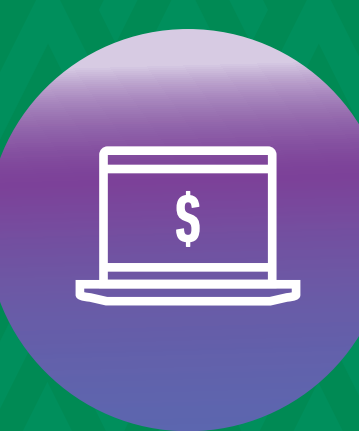

**CPM<br>EN LÍNEA** 

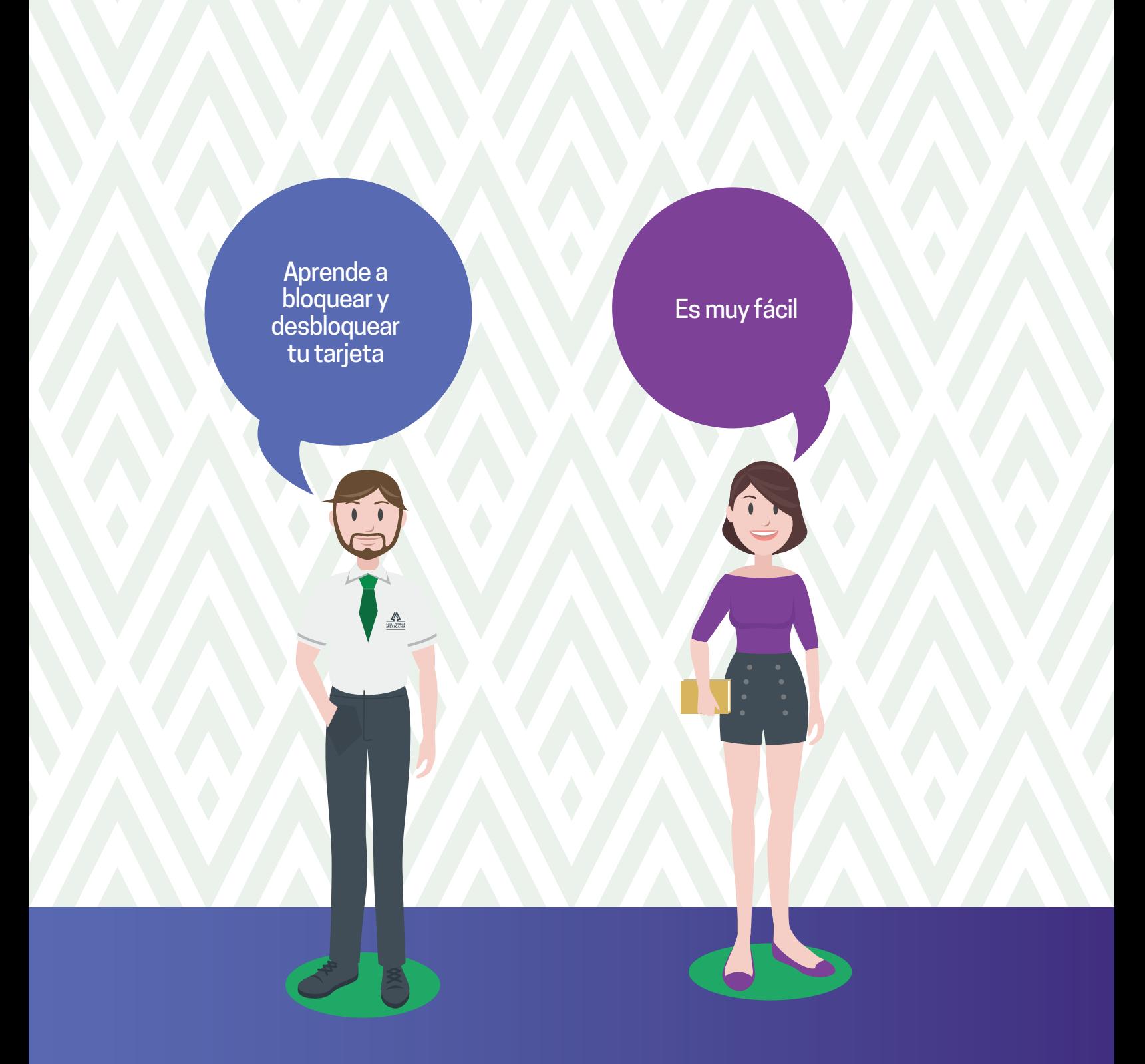

**Conoce las nuevas plataformas y disfruta de**  *¡más tiempo en tus manos!*

# *Consulta tu tarjeta*

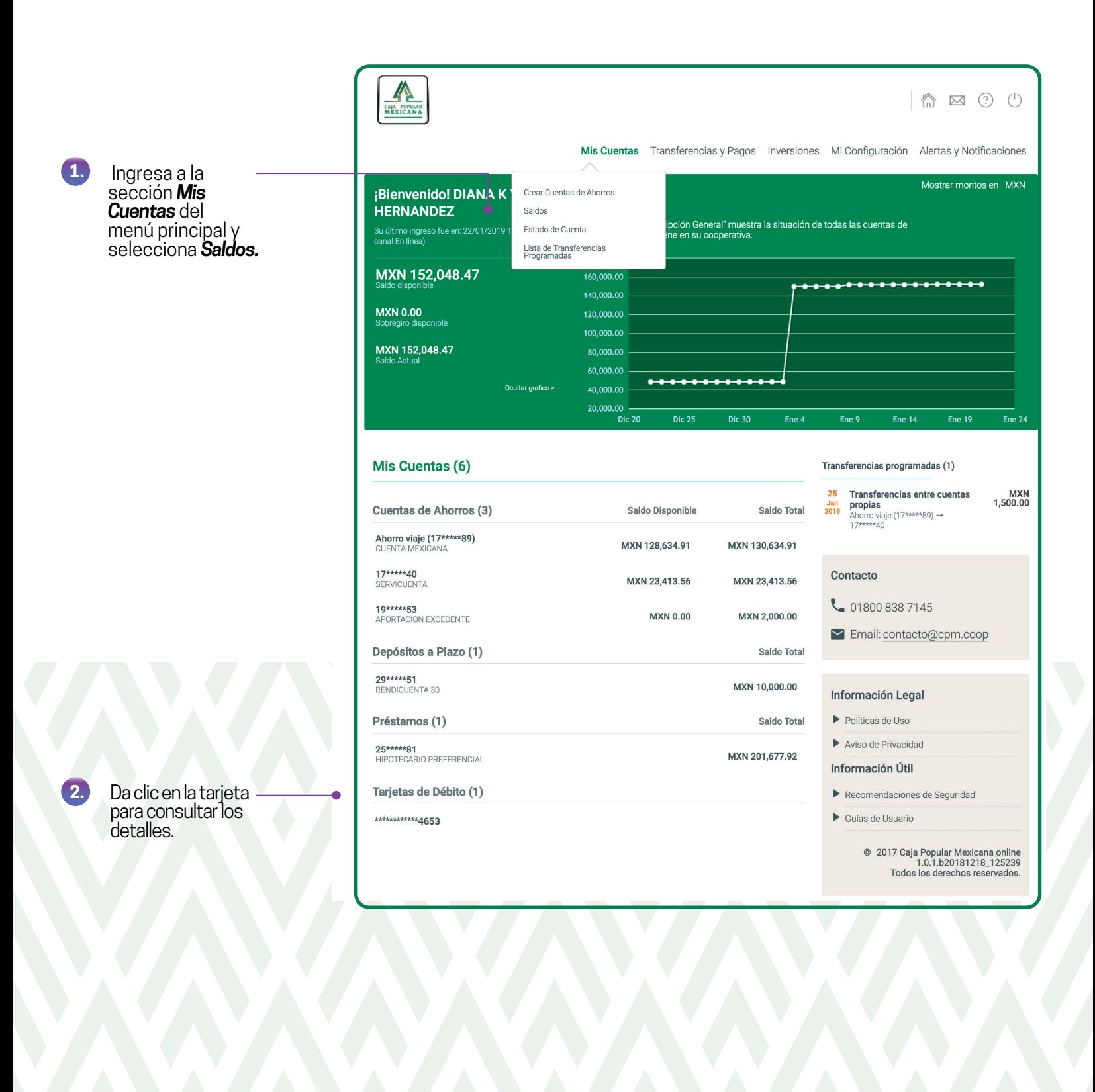

# *Consulta tu tarjeta*

#### **Aquí podrás encontrar:**

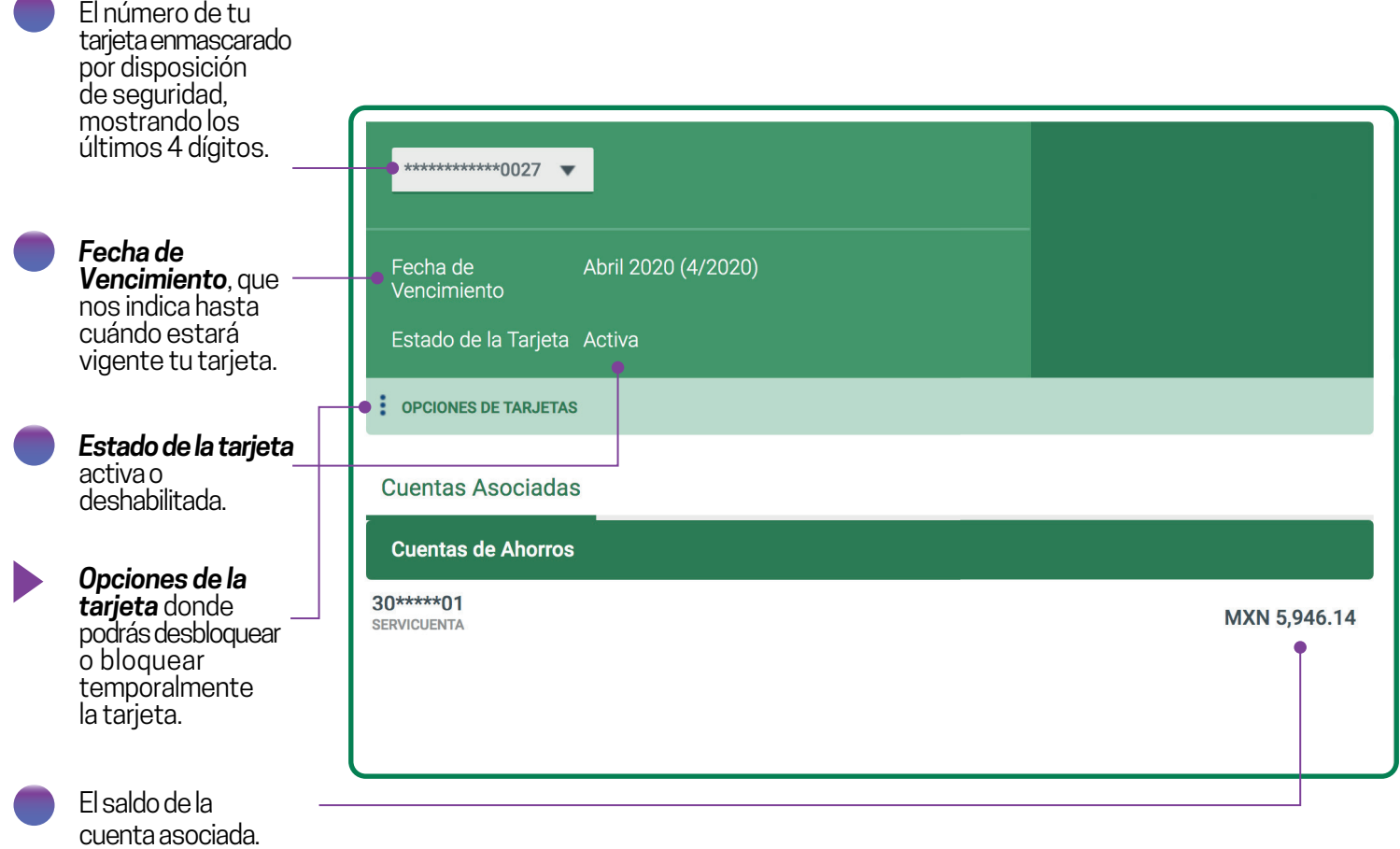

## *Bloquea temporalmente tu tarjeta*

Si perdiste tu tarjeta, bloquéala desde *CPM en Línea*, comunícate al *800 277 72 73* para reportarla y acude a cualquier sucursal a tramitar la reposición.

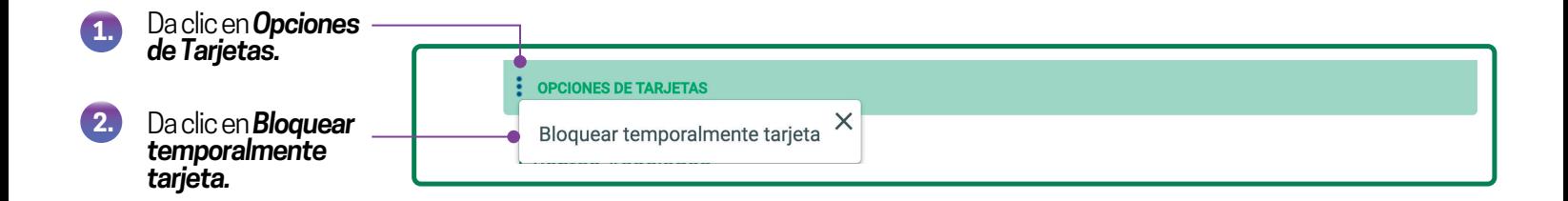

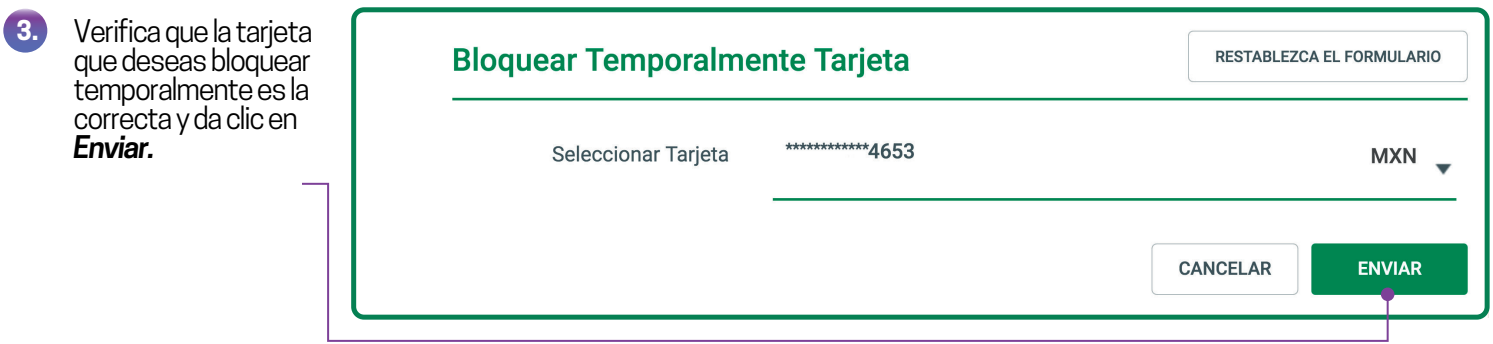

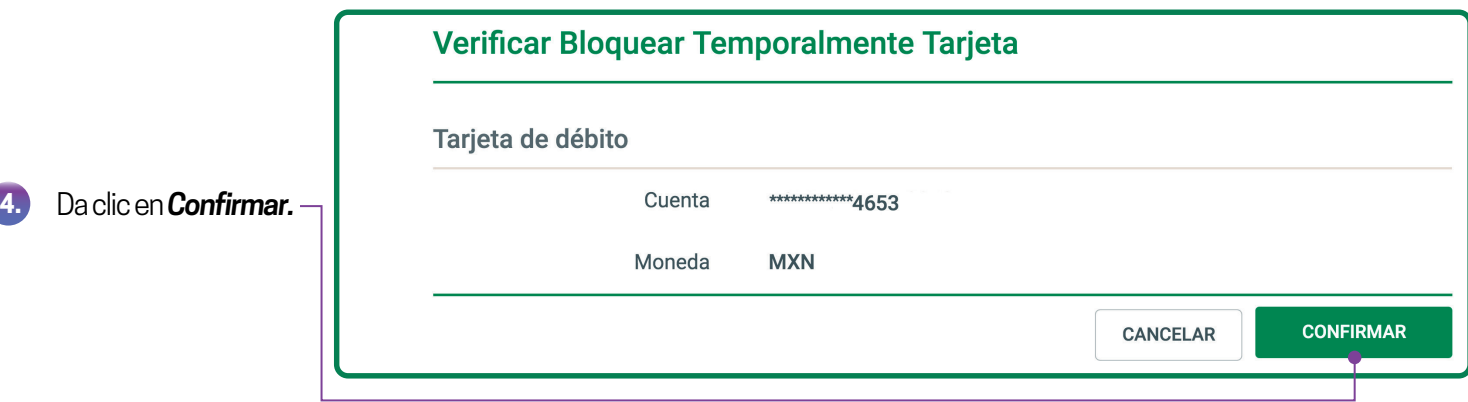

# *Desbloquea tu tarjeta*

Si recuperaste tu tarjeta no es necesario que tramites una reposición. **Sólo sigue estos pasos:**

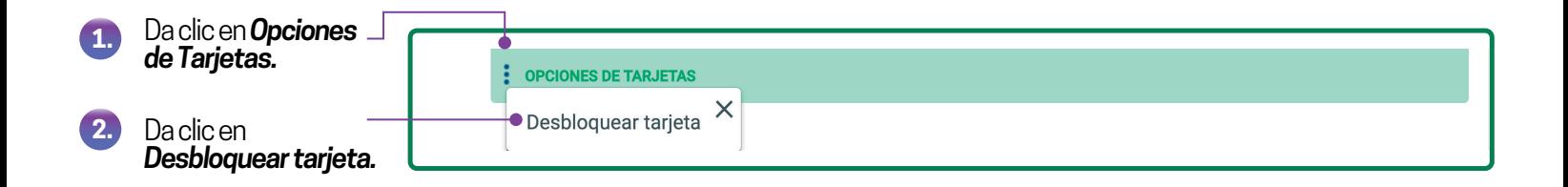

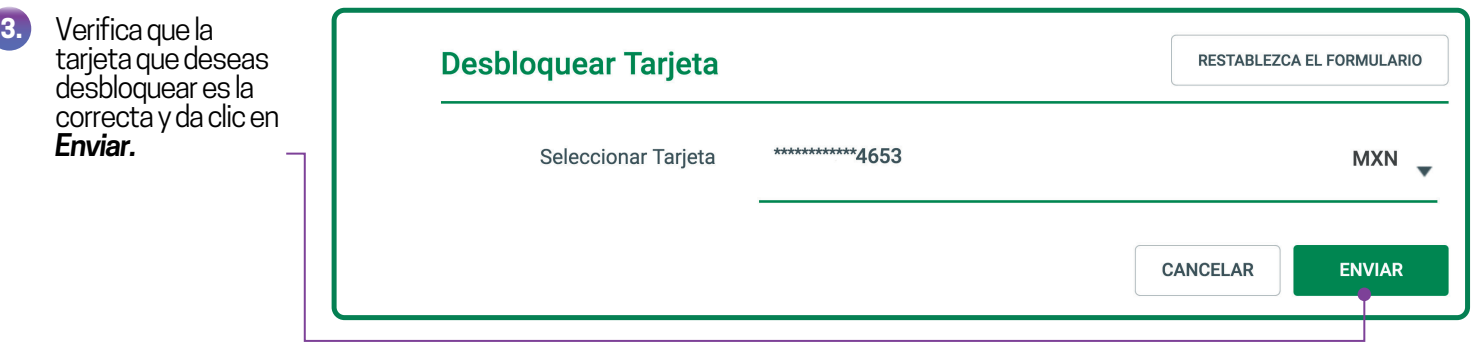

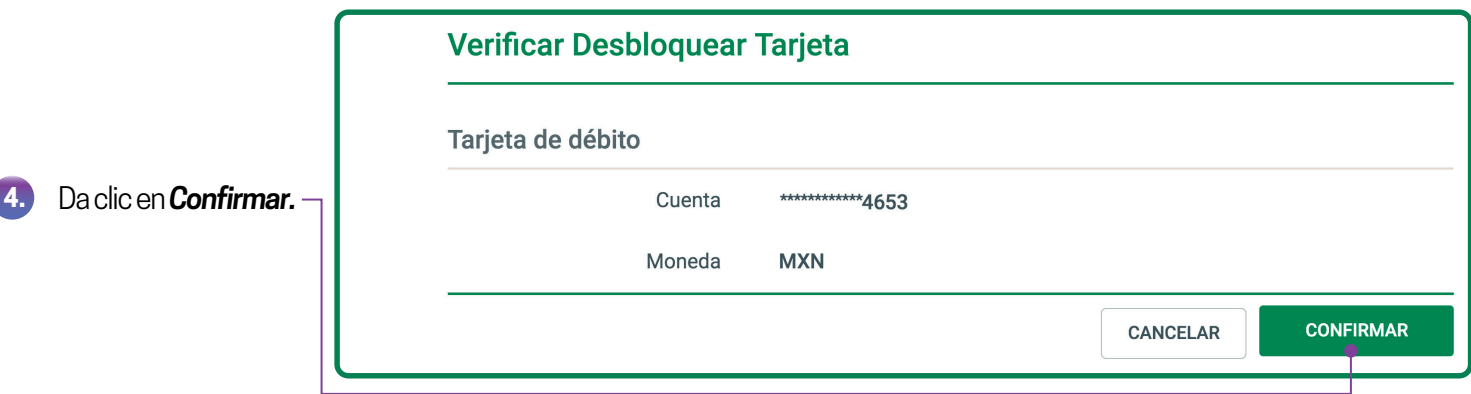

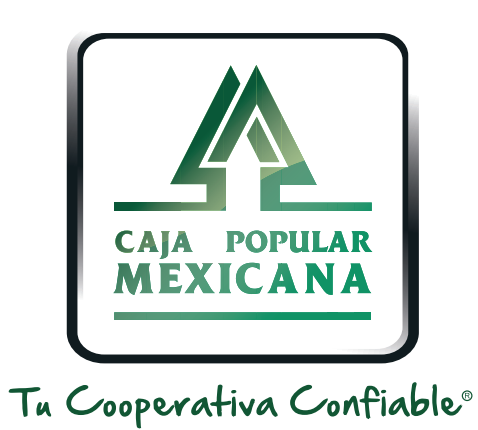

### Lada sin costo 800 7100 800

www.cpm.coop 690

Consulta términos y condiciones de las plataformas en **https://www.cpm.coop/serviciosdigitales/**